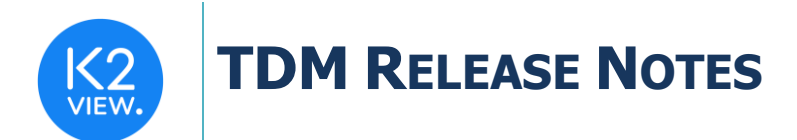

# **TDM V7.3 RELEASE NOTES**

- These Release Notes describe the new fixes and updates in TDM release V7.3
- Certification of this TDM release is based on:
	- $\circ$  Fabric 6.5.3.
	- o PostgreSQL 9.6 and 13.

# **RELATED DOCUMENTS**

- Fabric\_Release\_Notes\_V6.5.3.
- TDM Upgrade Procedure to V7.3

# **MAIN FIXES AND IMPROVEMENTS**

# **1. Enable Adding a User Group to a TDM Environment Role**

• Support adding a user group (Fabric role) to a TDM environment role. This enables all the users that belong to a given group to work on a TDM environment without adding each one of them to the TDM environment role.

## **2. TDM Execution Reports**

- Update the TDM execution reports to display the override execution parameters in the General Info tab.
- Update the TDM execution reports to display both levels of override sync mode parameter: task and environment levels.

# **3. TDM Library**

#### TDM APIs

- **Task execution summary API (task/{taskId}/summary):** add the following optional filtering parameters:
	- o User id return the executions of a given user.
	- o Number of executions return the latest X executions.
- **Add a task execution id optional input to the task monitoring API (wsMonitorTask):** when the task execution id is populated, return the input execution's details. When it is empty, return the latest execution of the input task id.
- **Add validation to the startTask API:** verify that the TDM task execution processes are up and running. If the TDM task execution processes are down, stop the task execution and return an error message.

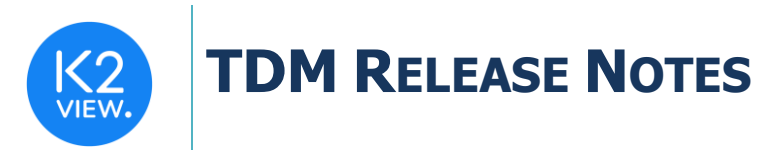

• Update the **regularTasksByUser** and **getTasksByParams** APIs to filter out tasks with a Business Entity (BE) and Logical Units (LUs) that do not exist in the user's environments. For example, do not return tasks that load entities into Billing and Ordering systems if the user only has CRM environments.

### TDM Templates and Flows Enhancements

- **Load Table Template**:
	- $\circ$  Improve the handling of LU's main table. Add the setting of the target entity ID. Currently, this update needs to be done manually.
	- $\circ$  Automatically add the sequence actors to the load flows based on a populated table in Fabric Studio.
- **Update createFlowsFromTemplates flow**:
	- o Currently this flow deletes and recreates all Load and Delete Broadway flows. However, when running this flow due to the addition of new tables, the current flow must not be deleted. A new parameter will be added to the flow – skip existing flows. When this parameter is true, the existing flows must not be deleted and regenerated.
- **Update InitiateTDMLoad flow for load tasks**: get the Data Center (DC) of the source environment from the TDM DB and send the DC name as a parameter to the get LUI command to extract the source data using the Fabric nodes of the source's Data Center.
- **Add deploy.flow to TDM LU** to run the following activities upon the TDM LU deployment:
	- $\circ$  Verify that the Environment and the Web Services are deployed to Fabric. Give an error message to the user if they are not deployed to Fabric.
	- o Create the k2masking keyspace in Cassandra if not exists
	- o Check if Redis is up. Give an error message to the user id the Redis is down.

#### Other Enhancements

- **Support getting the entity list using a Broadway flow when running an extract task on all entities:**
	- $\circ$  Enable the user to populate a Broadway flow instead of an SQL statement in trnMigrateList to return the full list of entities for the extract task.
	- $\circ$  Provide a new TDM Broadway flow to run the extract task on the entities, returned by the Broadway flow in the trnMigrateList.
- **Reference Handling**:
	- o Performance improvement when loading the tables to the target DB.
	- o trnRefList translation object:

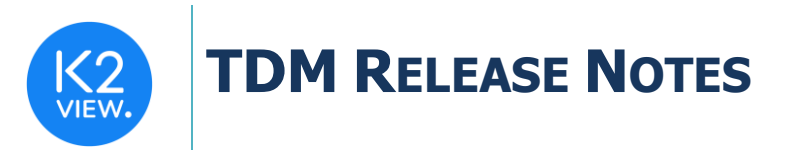

- Add a list of PK fields on the target system for each table to enable running an update on the reference table by the TDMReferenceLoader.
- Add a new Global variable: TDM\_DATAFLUX\_TASK. This Global is set to true when running Data Flux task and can be checked by Fabric implementation.

### TDM DB Enhancements

- Keep the TDM version in TDM\_GENEAL\_PARAMETERS.
- Remove the fabric\_environment\_name from ENVIRONMENTS table. This column is no longer needed since the environment\_name column is populated by the Fabric's environment name.

# **4. TDM GUI**

- Add a default filter to only display the Active objects and filter out the Inactive objects.
- Disable the Replace Sequence task's checkbox if the user selects the 'Delete and load entity' operation mode in the task.
- Add a footer with the TDM version to the TDM GUI windows.

# **5. TDM Fixes**

- Fix the **test Connection** when running a task:
	- o Filter out the custom interfaces from the tested connections.
	- o Fix the TDM GUI when then test connection fails. If the user is permitted to ignore the test connection error, give a warning, and ask the user if the user wishes to continue the execution and ignore the error. If the user is not permitted to ignore the test connection error, return an error message, and stop the task execution.
- Fix the monitoring of reference tables when running a load task.
- Fix the task window to avoid skipping the Globals tab when creating an extract task to extract all entities and the selected reference tables.
- Fix the validation error message when populating entity ID with unsupported special characters. The only special character supported for the entity ID is a dash.
- Fix the display of the Show/Hide columns of the task list window.
- Fix the error when running a delete only task an entity (LU instance) that does not exist in Fabric.
- Give an error message when the user includes unsupported special characters in the task title (task name).

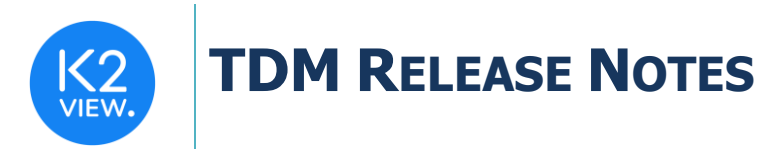

- Disable adding a product without LUs to a TDM environment.
- Fix the update of the TDM environment's roles, products, and exclusion list by the environment owner.
- Fix the TDM library code: get the columns from the result set by the column name instead of the cell number.
- Fix the parameters handling for Business Entities (BEs) with child LUs that do not have parameter.
- Fix the post execution handling in the TDM task execution process.
- Fix the entity handling when running a load task with a Synthetic Entity selection method (entity cloning):
	- o Create one LU instance on the cloned entity instead of creating a separate LU instance on each cone.
	- o Avoid a duplicate sync of the LUI instance on each clone. Sync the LU instance once per task execution if needed.